# Selbstkontrollarbeit 2

Vertiefung der

Wirtschaftsmathematik

und Statistik

(Teil Statistik)

#### Aufgabe 1

Fassadenverkleidungen aus 3 verschiedenen Materialien (A, B, C) wurden auf ihre Lebensdauer untersucht. Prufen Sie, ob bei einem Signifikanzniveau von ¨  $\alpha = 0.1$  ein Zusammenhang zwischen Material und Lebensdauer besteht.

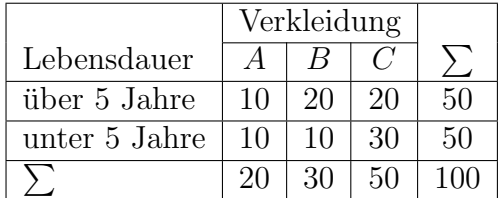

#### Aufgabe 2

Um den laufenden Gerüchten entgegenzutreten, dass die Mitglieder einer bestimmten Partei es einfacher hätten, höhere öffentliche Amter zu besetzen, hat der Bürgermeister einer deutschen Großstadt ein unabhängiges Institut mit einer Untersuchung beauftragt. Das Institut erstellt daraufhin eine Statistik über die Einstellung von insgesamt 150 Kommunalbeamten in den letzten 5 Jahren:

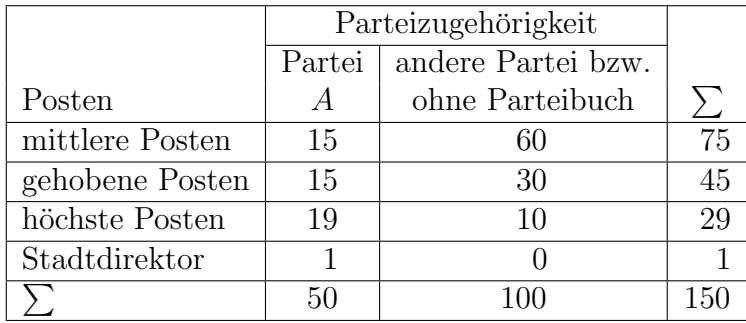

Kann aus den zur Verfügung stehenden Daten bei einem Signifikanzniveau von  $\alpha = 0.01$  auf eine Abhängigkeit zwischen Amtervergabe und Parteizugehörigkeit geschlossen werden?

Gegeben sei das lineare Regressionsmodell

$$
Y_n = \alpha + \beta X_n + \epsilon_n, \qquad 1 \le n \le N,
$$

mit den Daten

$$
N = 10, \qquad \sum_{n=1}^{10} y_n = 8, \qquad \sum_{n=1}^{10} x_n = 40,
$$
  

$$
\sum_{n=1}^{10} y_n^2 = 26, \quad \sum_{n=1}^{10} x_n^2 = 200, \quad \sum_{n=1}^{10} y_n x_n = 20.
$$

#### 3.1

Berechnen Sie für das gegebene Datenmaterial die Werte der KQ-Schätzer für die Regressionskoeffizienten  $\alpha$  und  $\beta$ .

#### 3.2

Berechnen Sie für die obigen Daten den Wert eines erwartungstreuen Schätzers für die Varianz  $\sigma^2$  der Störvariablen  $\epsilon_n$ .

#### 3.3

Bestimmen Sie die proportionale Fehlerreduktion bei Verwendung der Prognoseregel  $\hat{\alpha} + \hat{\beta}X$  und interpretieren Sie den Wert.

#### 3.4

Überprüfen Sie mittels des t-Tests die Hypothese  $H_0$ :  $\beta = 0$  zum Signifikanzniveau 0.05.

#### 3.5

Geben Sie das zweiseitige und die einseitigen 95%-Konfidenzintervalle für  $\beta$  an.

#### 3.6

Bestimmen Sie das 98%-Konfidenzintervall für die Regressionsgerade und geben Sie den minimalen Wert an.

Überprüfen Sie mittels des globalen F-Tests die Hypothese  $H_0$ :  $\beta = 0$  zum Signifikanzniveau 0.01.

#### Aufgabe 4

Gegeben sei das folgende lineare Regressionsmodell

$$
Y_n = \alpha + \beta X_n + \epsilon_n, \qquad 1 \le n \le N,
$$

mit

$$
X_n = \begin{cases} 1 & \text{für } n = 1, ... N_1, \\ 0 & \text{für } n = N_1 + 1, ..., N. \end{cases}
$$

#### 4.1

Geben Sie die KQ-Schätzer für  $\alpha$  und  $\beta$  an und überprüfen Sie deren Erwartungstreue.

#### 4.2

Berechnen Sie die Varianzen der KQ-Schätzer  $\hat{\alpha}$  und  $\hat{\beta}$ .

#### 4.3

Wie lautet die Testgröße zum Testen der Hypothese  $H_0$ :  $\alpha=0?$ 

#### Aufgabe 5

Gegeben ist die Höhe (in cm) von 42 Pflanzen einer bestimmte Sorte, die mit 7 verschiedenen Düngemittel behandelt wurden.

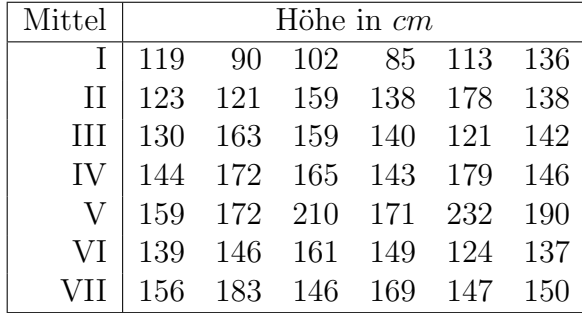

Berechnen Sie die Varianzanalysetabelle für die Einfachklassifikation  $Y_{ij} =$  $\mu_i+\epsilon_{ij}$  nach dem Faktor Düngemittel und prüfen Sie die Hypothese, dass das Düngemittel keinen Einfluss auf die Höhe hat ( $\alpha = 0.01$ ) (Ohne die SPSS-Prozedur ANOVA).

#### 5.2

Überprüfen Sie die Ergebnisse aus 5.1 mittels der SPSS-Prozedur ANOVA.

#### 5.3

Geben Sie das vorliegende Modell in der Effektdarstellung an, berechnen Sie die Schätzer der Effekte und überprüfen Sie für die Schätzer die gegebene Restriktion.

#### Aufgabe 6

Gegeben sei die Behauptung "Wenn der Kurs einer bestimmten Aktie sinkt,<br>dasse spelaseft sin Anlange seine spelanderen Aktien aderen karft mantteliske dann verkauft ein Anleger seine vorhandenen Aktien oder er kauft zusätzliche Aktien oder er wartet ab". Überprüfen Sie folgende Aussagen auf Ihre Richtigkeit.

- Die Behauptung ist falsch.
- Die Behauptung ist wahr. Es liegt eine Tautologie vor.
- Die Behauptung ist falsifizierbar.
- Die Behauptung trifft für viele Anleger zu, aber nicht für alle.

#### Aufgabe 7

Gegeben sei folgende Hypothese:

Wenn Kinder viel am Computer spielen, dann erhöht sich deren Aggressivität (Formal: Wenn das Verhalten  $X_1$  verstärkt wird, dann erhöht sich die Auftretenswahrscheinlichkeit eines bestimmten Ereignisses  $Y_1$ ).

Geben Sie eine Aussage an, welche die Hypothese widerlegt.

#### 8.1

Erklären Sie die Gütekriterien Objektivität und Reliabilität.

#### 8.2

Das Gütekriterium Validität untersucht die inhaltliche Bedeutung bzw. die Gultigkeit einer Aussage, Untersuchung bzw. Theorie. Beurteilen Sie folgende ¨ Abbildungen bezüglich der Gütekriterien Reliabilität bzw. Validität.

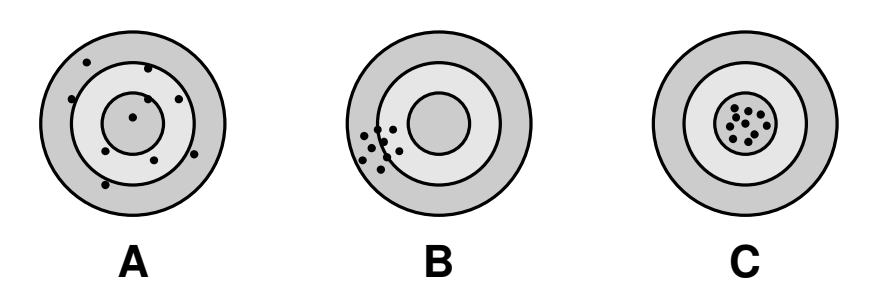

#### Aufgabe 9

Zur Bestimmung der Reliabilität  $r$  kann ein sogenannter Paralleltest durchgeführt werden, d.h. zwei äquivalente Tests  $X$  und  $X'$  werden an denselben Probanden nacheinander durchgeführt  $(X = T + \epsilon, X' = T + \epsilon'$  mit  $E(X) = E(X')$  und  $Var(X) = Var(X')$ ). Die Ähnlichkeit der Testergebnisse stellt ein Maß für die Paralleltest-Reliabilität dar. Gegeben seien die 5 Axiome der klassischen Testtheorie, wobei  $\rho$  dem Korrelationskoeffizienten entspricht:

- 1.  $X = T + \epsilon$ , wobei X der beobachtbare Wert, T der wahre Wert und  $\epsilon$ ein Meßfehler ist.
- 2.  $E(\epsilon) = 0$
- 3.  $\rho(T, \epsilon) = 0$
- 4.  $\rho(T, \epsilon') = 0$
- 5.  $\rho(\epsilon, \epsilon') = 0$

Zeigen Sie, dass die Reliabilität dem Quadrat der Korrelation des beobachteten Wertes mit dem wahren Wert entspricht.

#### 9.2

Zeigen Sie, dass  $r = \frac{\text{Var}(T)}{\text{Var}(Y)}$  $\frac{\text{Var}(I)}{\text{Var}(X)} = \rho(X, X')$  gilt, d.h. bei Durchführung eines Paralleltests entspricht die Reliabilität eines Tests der Korrelation mit dem Paralleltest.

#### Aufgabe 10

Zwei Professoren beurteilen die Seminararbeit von 100 Studenten. Es soll die Ubereinstimmung der Beurteilungen mit Hilfe von  $\kappa$  untersucht werden.

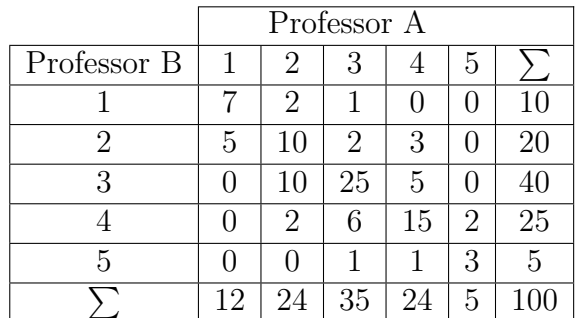

#### 10.1

Bestimmen Sie  $\kappa =$  $G(+) - G(-)$  $1 - G(-)$ 

#### 10.2

Geben Sie den Prozentsatz der Fehler und den Prozentsatz der Fehler bei Unabhängigkeit der Merkmale an.

#### Aufgabe 11

In einer Studie wurden 100 Studenten nach ihrer Teilnahme an Präsenzübungen  $(PU)$  und ihrer Studienleistung im Fach Statistik befragt.

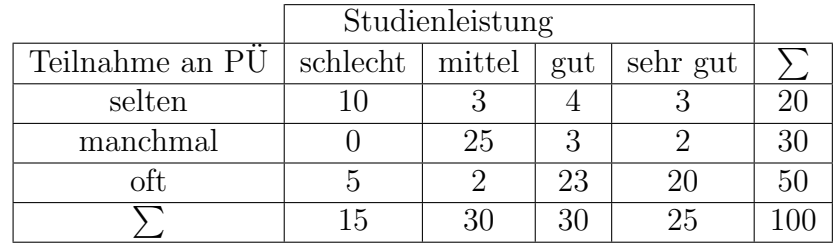

Es wurde folgende Hypothese eines Zusammenhangs zwischen der Teilnahme an Präsenzübungen und der Studienleistung aufgestellt: "Gute und sehr me an 1 rasenzubungen und der brudnennenstung aufgesteht. "Oute und sein<br>gute Studenten besuchen oft Präsenzübungen, Studenten mit einer mittleren Studienleistung gehen manchmal zu Präsenzübungen, schlechte Studenten nehmen selten an Präsenzübungen teil". Berechnen Sie den Koeffizienten  $\kappa$ .

#### Aufgabe 12

#### 12.1

Zugrundegelegt wird ein simultanes Testverfahren mit k Tests, bei dem die Bonferroni-Korrektur verwendet wird. Wie groß ist bei Ablehnung der Nullhypothese die maximale Überschreitungswahrscheinlichkeit  $p$ ?

#### 12.2

Geben Sie nach der Bonferroni-Korrektur die simultane Irrtumswahrscheinlichkeit für  $\alpha = 0.1$  und  $k = 2, 5, 10$  an.

#### Aufgabe 13

Zugrundegelegt wird die empirische Kovarianzmatrix

$$
S = \frac{1}{N-1} \sum_{n} (x_n - \bar{x})(x_n - \bar{x})',
$$

s. Formel 13.5. Geben Sie  $(x_1 - \bar{x})(x_1 - \bar{x})'$  und S in der allgemeinen Matrixschreibweise

$$
A = \left( \begin{array}{ccc} a_{11} & \cdots & a_{1n} \\ \vdots & \ddots & \vdots \\ a_{m1} & \cdots & a_{mn} \end{array} \right)
$$

an.

Zugrundegelegt wird der Datensatz main2.xls.sav. Betrachtet wird das Regressionsmodell

#### LoyalU<sub>n</sub> =  $\alpha + \beta * GESCHLECTIT_n + \epsilon_n$

(GESCHLECHT=0 (m), GESCHLECHT=1 (w)), wobei folgende Ergebnisse vorliegen:

#### **Gruppenstatistiken**

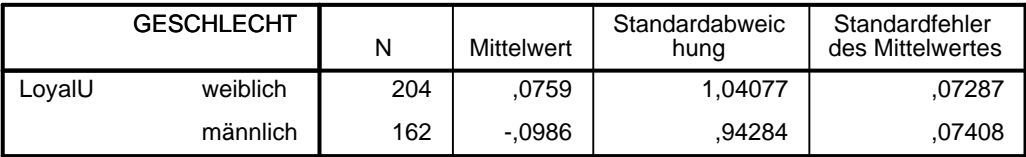

#### **Modellzusammenfassung**

Abhängige Variable:LoyalU

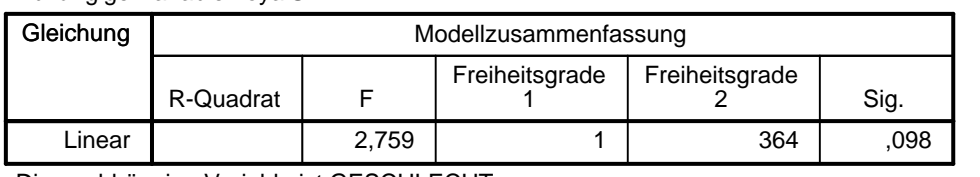

Die unabhängige Variable ist GESCHLECHT.

#### $\mathbf{L}$ 14.1

Bestimmen Sie mittels der gemachten Angaben die Größen  $p, \hat{\alpha}, \hat{\beta}, s_{*x}$  und  $r^2$ . Konfidenzintervall

#### Die unabhängige Variable ist GESCHLECHT. 14.2

 $\alpha$ .  $\alpha$  $\rm{Se}$ mittels des Konfidenzintervalls für  $\mu_0 - \mu_1$  für gleiche Varianzen und geben eröße de  $\frac{1}{2}$ "Modellzusammenfassung" verwenden. Überprüfen Sie die Hypothese  $H_0: \mu_0 = \mu_1$  zum Signifikanzniveau  $\alpha = 0.05$ Sie die Prüfgröße des t-Tests an, in dem Sie die Angaben aus der Tabelle

#### 14.3

Interpretieren Sie die Koeffizienten  $\beta$  und r im Fall dichotomer nominalskalierter Variablen X.

#### 15.1

Erläutern Sie in Zusammenhang mit bivariater Korrelation den Unterschied zwischen symmetrischen und asymmetrischen Maßen.

#### 15.2

Erläutern Sie den Begriff der biserialen Korrelation.

#### 15.3

Erläutern Sie den Begriff der partiellen Korrelation.

#### 15.4

Zugrundegelegt wird das lineare Regressionsmodell  $Y_n = \alpha + \beta X_n + \epsilon_n$  mit den üblichen Annahmen. Weiter sei bekannt, dass der Zusammenhang zwischen X und Y von einer Drittvariablen Z beeinflusst wird. Folgendes Venn-Diagramm stellt die Varianzen der drei Variablen dar. Mit den Bezeichnungen  $X, Y, Z$  ist hier die Gesamtfläche der entsprechenden Ellipse gemeint, während  $a, b, c, d$  Teilflächen bezeichnen.

Geben Sie die Flächen an, welche dem bivariaten und dem partiellen Korrelationskoeffizienten entsprechen. Es gilt

$$
SQT = (N-1)S_y^2 = (N-1)(1 - R_{xy}^2)S_y^2 + (N-1)R_{xy}^2S_y^2 = SQR + SQE.
$$

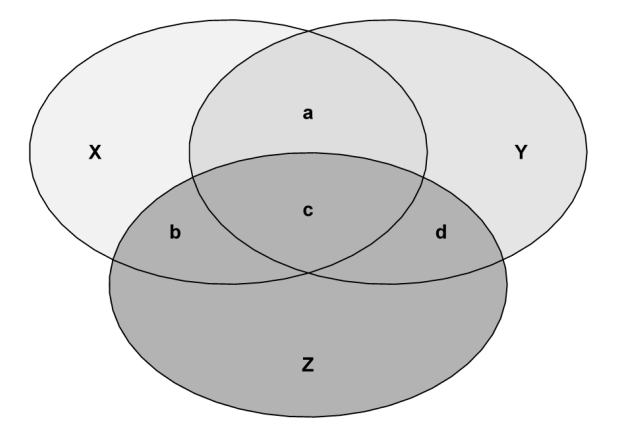

Untersucht wird das Image einer Ladenkette in Abhängigkeit von der Schulung des Personals. Gegeben sei folgende Kreuztabelle:

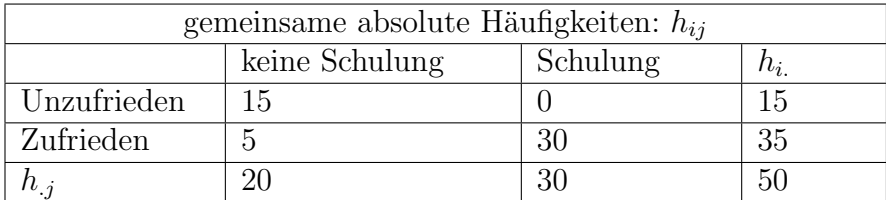

#### 16.1

Bestimmen Sie ohne SPSS die symmetrischen Zusammenhangsmaße  $\chi^2$ , K und  $\phi$ .

#### 16.2

Bestimmen Sie ohne SPSS die Richtungsmaße Goodman-Kruskal  $\lambda$  ( $x \leftrightarrow y$ (symmetrisches Maß mit  $\lambda_s$  bezeichnet),  $x \rightarrow y$ ,  $y \rightarrow x$ ) und Goodman-Kruskal  $\tau$  ( $x \rightarrow y, y \rightarrow x$ ).

$$
\lambda_s = \frac{G_x(+) + G_y(+) - G_x(-) - G_y(-)}{2 - G_x(-) - G_y(-)}
$$
  

$$
\tau(x \to y) = \frac{G(+) - G(-)}{1 - G(-)}
$$

mit  $G(+) = \sum_{ij} f_{ij}^2 / f_{.j}$  als Gütemaß mit Prädiktion und  $G(-) = \sum_i f_{.i}^2$  als Gütemaß ohne Prädiktion.

#### 16.3

Überprüfen Sie mittels SPSS die von Ihnen berechneten Maße.

Betrachtet werden die Variablen  $X$  (Körpergröße) und Y (Gewicht), wobei folgende Ergebnisse der Varianzanalyse vorliegen.  $\frac{1}{2}$  we  $\frac{1}{27}$ ,  $\frac{1}{27}$  $\overline{v}$  + 11  $\overline{v}$  ( $\overline{v}$ ),  $\overline{v}$  ( $\overline{v}$ ),  $\overline{v}$ )

| Modell |                                   | Quadratsumm<br>е | df | Mittel der<br>Quadrate |          | Sig.              |
|--------|-----------------------------------|------------------|----|------------------------|----------|-------------------|
|        | Regression                        | 3644,374         |    | 3644,374               | $\cdots$ | ,000 <sup>a</sup> |
|        | Nicht standardisierte<br>Residuen | 2424,601         | 38 | 63,805                 |          |                   |
|        | Gesamt                            | 6068,975         | 39 |                        |          |                   |

**ANOVAb**

a. Einflußvariablen : (Konstante), Größe

b. Abhängige Variable: Gewicht

## 17.1

die Prüfgröße. Wird die Hypothese abgelehnt?  $\sum$ n Welche Hypothese wird hier mittels des F-Tests betrachtet. Berechnen Sie

## 1 17.2

Bestimmen Sie den Korrelationskoeffizienten  $R$ .

## 17.3

Wieviel Prozent der Variation von Y wird durch  $X$  erklärt?

## Aufgabe 18

Untersucht werden soll die Abhängigkeit der Reaktionszeit von der Farbintensität. Dazu werden 30 Personen vor ein Schaltpult mit 3 verschiedenen Knöpfen gesetzt (1=blau, 2=grün, 3=rot). Sobald einer der Knöpfe blinkt, soll dieser ausgeschaltet werden. Zugrundegelegt wird das Grundmodell der einfaktoriellen Varianzanalyse.

## 18.1

Vervollständigen Sie in der ANOVA-Tabelle die fehlenden Werte. Liegt ein signifikanter Unterschied vor ( $\alpha = 0.05$ )? Wenn ja, geben Sie an, welche Gruppen sich unterscheiden.

#### **ONEWAY ANOVA**

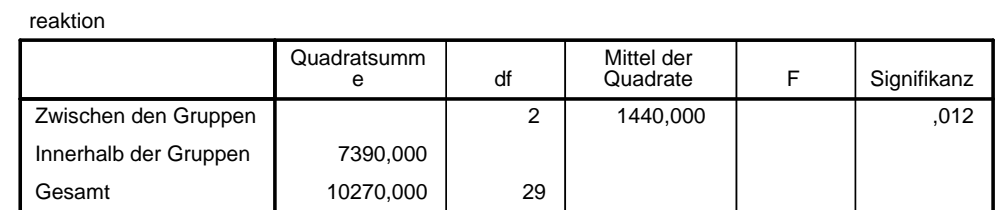

#### 18.2  $\mathcal{L}(\mathbf{C})$

 $\mathop{\rm sme}\nolimits$ angi  $\frac{1}{\sqrt{2}}$ i.  $W_i = 1$ stellen sind ( $\alpha = 0.05$ ). Wie lautet das adjustierte Signifikanzniveau. Welche gebnis. Geben Sie an, in welchen Gruppen signifikante Unterschiede festzu-Alternativmöglichkeit besteht, die einzelnen Mittelwertsunterschiede durch-Die Durchführung von Post Hoc Tests (Bonferroni) führt zu folgendem Erzuführen. Gesamt 10270,000 29

#### 3 **Post-Hoc-Tests**

## 24,000 7,399 ,009 5,12 42,88 \* **Mehrfachvergleiche**

#### 12,000 7,000 7,000 7,000 7,000 7,000 7,000 7,000 7,000 7,000 7,000 7,000 7,000 7,000 7,000 7,000 7,000 7,000 7<br>12,000 7,000 7,000 7,000 7,000 7,000 7,000 7,000 7,000 7,000 7,000 7,000 7,000 7,000 7,000 7,000 7,000 7,000 7 reaktion Bonferroni

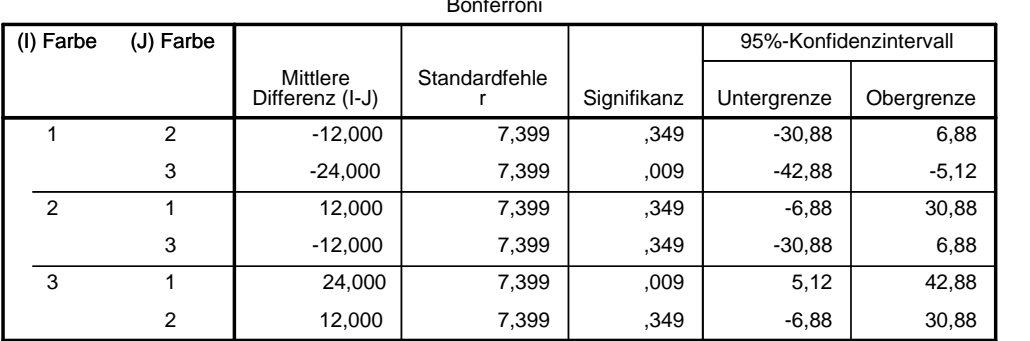

#### $\mathbf{5.3}$ 18.3

Im Folgenden sind drei einzelne t-Tests angegeben. Welche Vergleiche sind hier signifikant ( $\alpha = 0.05$ )  $\mathfrak{h}(\mathbf{r})$ 

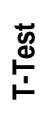

Test bei unabhängigen Stichproben: Vergleich Farbe 1 und 2 **Test bei unabhängigen Stichproben: Vergleich Farbe 1 und 2**

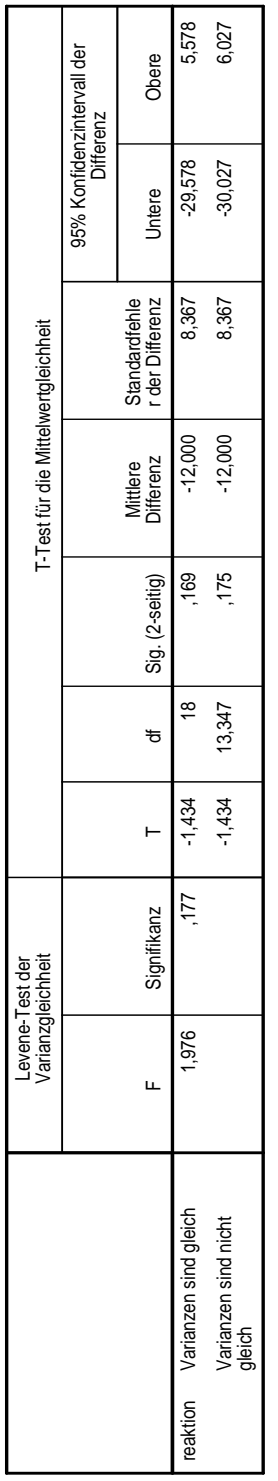

# Test bei unabhängigen Stichproben: Vergleich Farbe 1 und 3 **Test bei unabhängigen Stichproben: Vergleich Farbe 1 und 3**

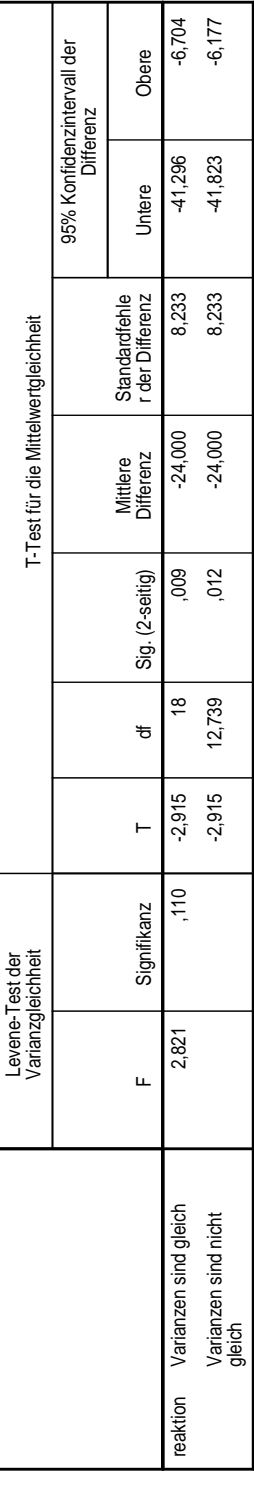

# Test bei unabhängigen Stichproben: Vergleich Farbe 2 und 3 **Test bei unabhängigen Stichproben: Vergleich Farbe 2 und 3**

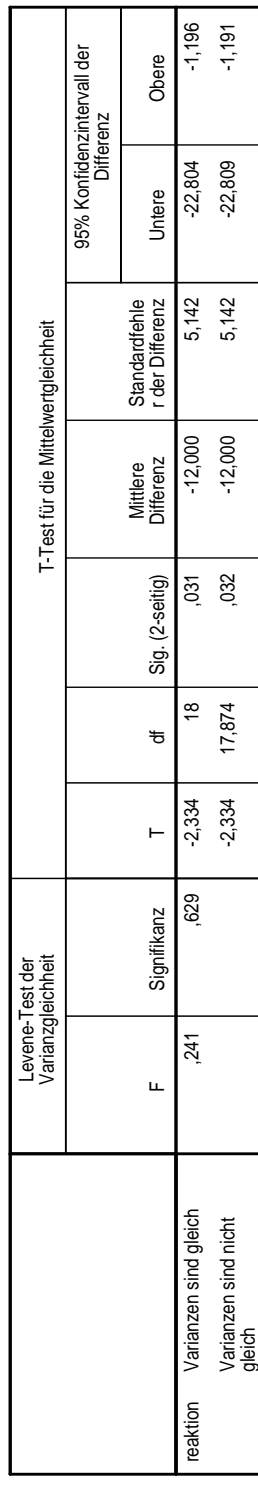

Untersucht wird der Zusammenhang zwischen Jahresumsatz X und Anzahl LKW Y von 10 Speditionen. Weiter wurde die Anzahl der Mitarbeiter Z erhoben.

#### 19.1

Berechnen Sie für folgenden Datensatz mit SPSS sowohl die bivariaten als auch die partiellen Korrelationen und interpretieren Sie das Ergebnis.

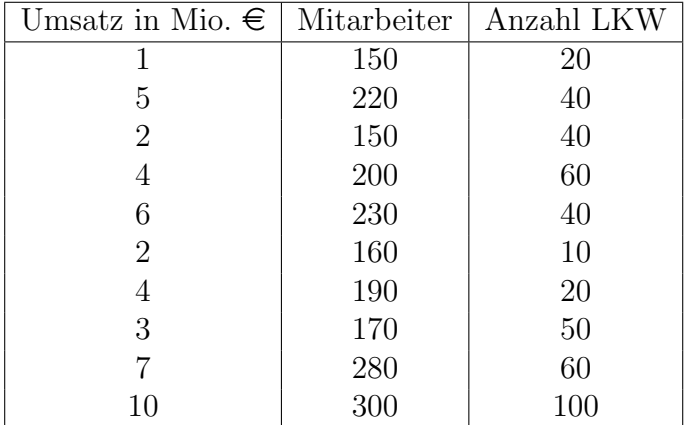

#### 19.2

Geben Sie die Residualstreuungen  $\widehat{\text{Cov}}(\tilde{X}, \tilde{X})$ ,  $\widehat{\text{Cov}}(\tilde{Y}, \tilde{Y})$  und die entsprechenden Werte der gemittelten Kovarianmatrix MQR an.

$$
\begin{array}{rcl}\n\widehat{\text{Cov}}(\tilde{X}, \tilde{X}) & = & \widehat{\text{Cov}}(X, X) - \widehat{\text{Cov}}(X, Z) \widehat{\text{Cov}}(Z, Z)^{-1} \widehat{\text{Cov}}(Z, X) \\
& = & S_{XX} - S_{XZ} S_{ZZ}^{-1} S_{ZX} \\
\widehat{\text{Cov}}(\tilde{Y}, \tilde{Y}) & = & \widehat{\text{Cov}}(Y, Y) - \widehat{\text{Cov}}(Y, Z) \widehat{\text{Cov}}(Z, Z)^{-1} \widehat{\text{Cov}}(Z, Y) \\
& = & S_{YY} - S_{YZ} S_{ZZ}^{-1} S_{ZY}\n\end{array}
$$

#### 19.3

Zeigen Sie, dass allgemein  $Cov(y, \hat{y}) = Cov(\hat{y}, \hat{y}) = Var(\hat{y})$  gilt.

Zeigen Sie, dass nach der allgemeinen Spearman-Brown-Formel (k Test-Teile) für die Reliabiliät gilt:

$$
rel = \frac{\text{Var}(T)}{\text{Var}(X)}
$$
  
= 
$$
\frac{k^2 \sigma_{ij}}{\sum_i \sigma_i^2 + \sum_{i \neq j} \sigma_{ij}}
$$
  
= 
$$
\frac{k \rho_{ij}}{1 + (k - 1)\bar{\rho}}
$$

#### Aufgabe 21

Gegeben ist folgende Reliabilitätsanalyse des Konstrukts Filialgestaltung.

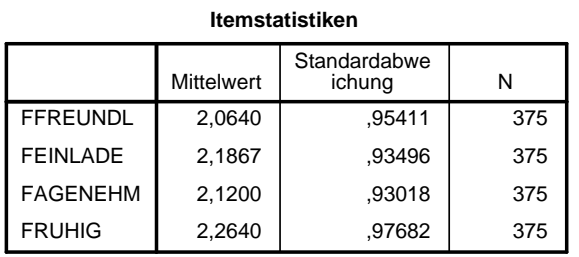

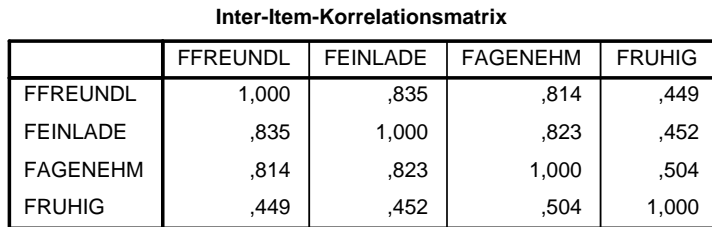

#### **Item-Skala-Statistiken**

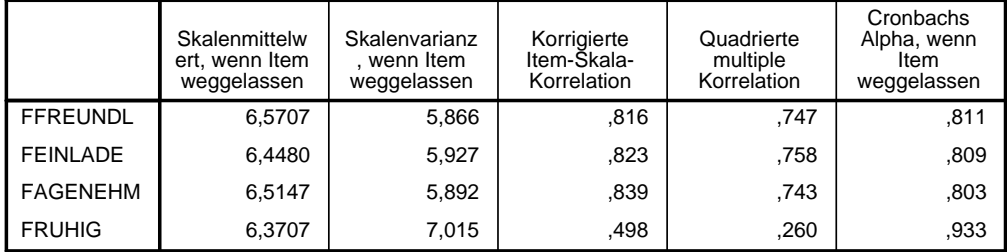

#### 21.1

Berechnen Sie Cronbachs alpha für standardisierte Items.

Berechnen Sie die Itemschwierigkeiten.

## 21.3

Was gibt die Trennschärfe an. Wozu wird sie berechnet. Geben Sie die Trennschärfen des Konstrukts Filialgestaltung an.

## 21.4

Bestimmen Sie die itemspezifische Homogenität.

## Aufgabe 22

## 22.1

Worin liegt der Unterschied des Begriffs "Faktor" in der Varianz- und Faktorenanalyse?

## 22.2

Wie hängen Faktorenanalyse und Hauptkomponentenanalyse zusammen?

## 22.3

Geben Sie 4 Verfahren zur Extraktion von Faktoren an.

## 22.4

Welches graphische Hilfsmittel kennen Sie, mittels das die optimale Anzahl von Faktoren direkt abgelesen werden kann? Erläutern Sie kurz die Vorgehensweise.

## 22.5

Zeigen Sie, dass  $E(\xi|\mathbf{x}) = \Lambda' \Sigma^{+} -1 \mathbf{x} = M_1^{-1/2} \mathbf{y}_1$  gilt.

Gegeben ist folgende Faktorenanalyse (Extraktion von 2 Faktoren) des Konstrukts Loyalität.

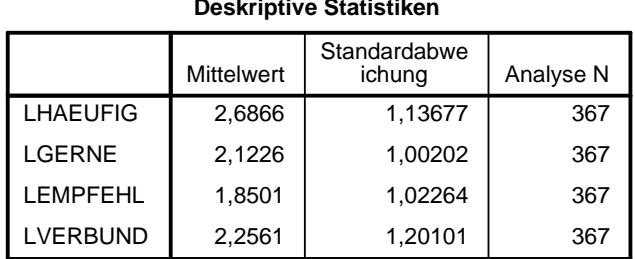

## **Deskriptive Statistiken**

#### **Korrelationsmatrix**

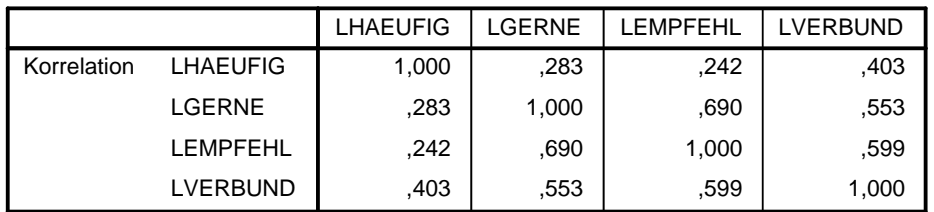

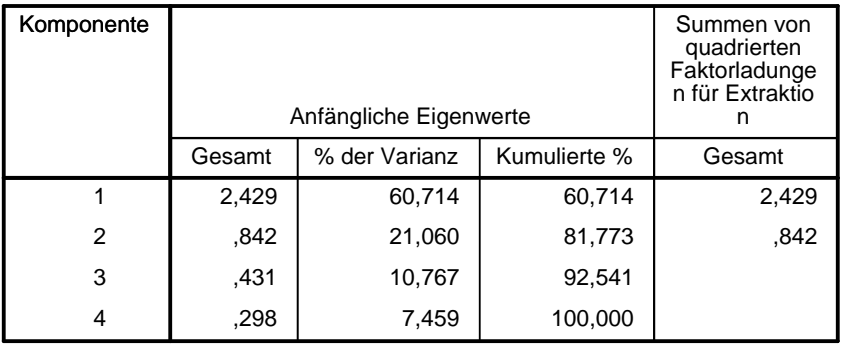

#### **Erklärte Gesamtvarianz**

Extraktionsmethode: Hauptkomponentenanalyse.

#### **Erklärte Gesamtvarianz**

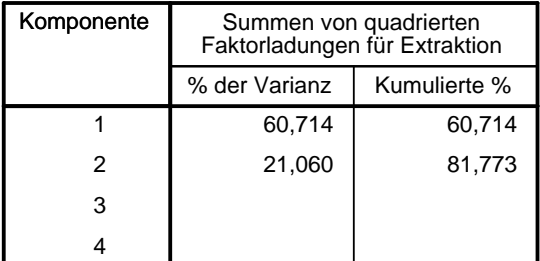

Extraktionsmethode: Hauptkomponentenanalyse.

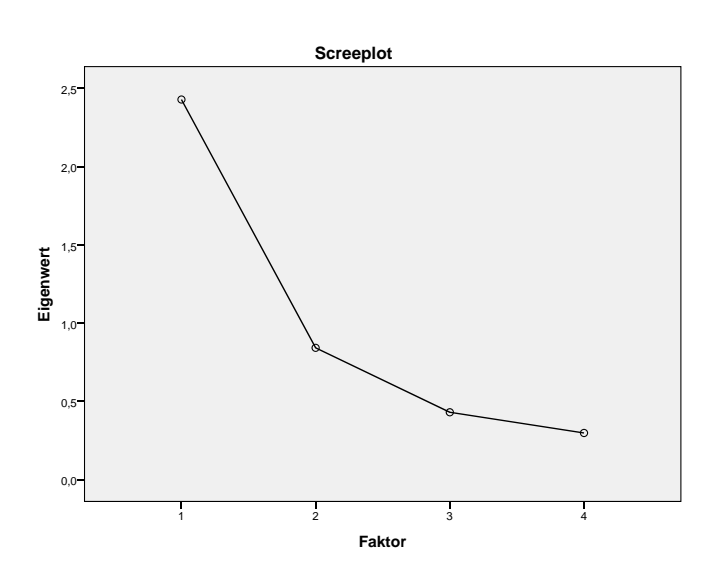

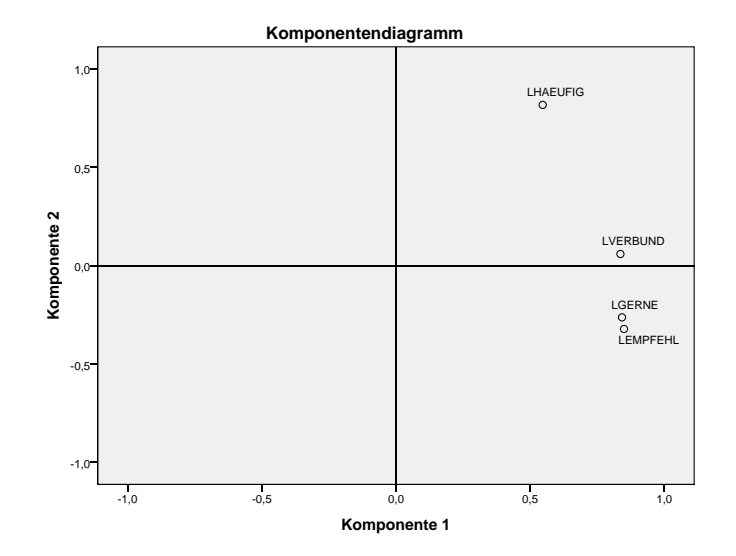

**Komponentenmatrixa**

|                 | Komponente |         |  |  |  |  |
|-----------------|------------|---------|--|--|--|--|
|                 |            | 2       |  |  |  |  |
| <b>LHAEUFIG</b> | .547       | ,816    |  |  |  |  |
| LGERNE          | .842       | $-263$  |  |  |  |  |
| <b>LEMPFEHL</b> | .849       | $-.322$ |  |  |  |  |
| LVERBUND        | .836       | .059    |  |  |  |  |
| ______          |            |         |  |  |  |  |

Extraktionsmethode: Hauptkomponentenanalyse.

a. 2 Komponenten extrahiert

Bestimmen Sie anhand des gegebenen Outputs die Schäter der Kommunalitäten.

#### 23.2

Wieviel $\%$ der Gesamt-Varianz wird vom ersten Faktor erklärt?

#### 23.3

Welches Item passt nicht zu den anderen und an welcher Komponente ist dies besonders deutlich zu erkennen?